## Chapter 14

# Neural Models for Document Classification

Text classification describes a general class of problems such as predicting the sentiment of tweets and movie reviews, as well as classifying email as spam or not. Deep learning methods are proving very good at text classification, achieving state-of-the-art results on a suite of standard academic benchmark problems. In this chapter, you will discover some best practices to consider when developing deep learning models for text classification. After reading this chapter, you will know:

- The general combination of deep learning methods to consider when starting your text classification problems.
- The first architecture to try with specific advice on how to configure hyperparameters.
- That deeper networks may be the future of the field in terms of flexibility and capability.

Let's get started.

#### 14.1 Overview

This tutorial is divided into the following parts:

- 1. Word Embeddings  $+$  CNN  $=$  Text Classification
- 2. Use a Single Layer CNN Architecture
- 3. Dial in CNN Hyperparameters
- 4. Consider Character-Level CNNs
- 5. Consider Deeper CNNs for Classification

### 14.2 Word Embeddings  $+$  CNN = Text Classification

The modus operandi for text classification involves the use of a word embedding for representing words and a Convolutional Neural Network (CNN) for learning how to discriminate documents on classification problems. Yoav Goldberg, in his primer on deep learning for natural language processing, comments that neural networks in general offer better performance than classical linear classifiers, especially when used with pre-trained word embeddings.

The non-linearity of the network, as well as the ability to easily integrate pre-trained word embeddings, often lead to superior classification accuracy.

— A Primer on Neural Network Models for Natural Language Processing, 2015.

He also comments that convolutional neural networks are effective at document classification, namely because they are able to pick out salient features (e.g. tokens or sequences of tokens) in a way that is invariant to their position within the input sequences.

Networks with convolutional and pooling layers are useful for classification tasks in which we expect to find strong local clues regarding class membership, but these clues can appear in different places in the input. [...] We would like to learn that certain sequences of words are good indicators of the topic, and do not necessarily care where they appear in the document. Convolutional and pooling layers allow the model to learn to find such local indicators, regardless of their position.

— A Primer on Neural Network Models for Natural Language Processing, 2015.

The architecture is therefore comprised of three key pieces:

- Word Embedding: A distributed representation of words where different words that have a similar meaning (based on their usage) also have a similar representation.
- Convolutional Model: A feature extraction model that learns to extract salient features from documents represented using a word embedding.
- Fully Connected Model: The interpretation of extracted features in terms of a predictive output.

Yoav Goldberg highlights the CNNs role as a feature extractor model in his book:

... the CNN is in essence a feature-extracting architecture. It does not constitute a standalone, useful network on its own, but rather is meant to be integrated into a larger network, and to be trained to work in tandem with it in order to produce an end result. The CNNs layer's responsibility is to extract meaningful sub-structures that are useful for the overall prediction task at hand.

— Page 152, Neural Network Methods for Natural Language Processing, 2017.

The tying together of these three elements is demonstrated in perhaps one of the most widely cited examples of the combination, described in the next section.

#### 14.3 Use a Single Layer CNN Architecture

You can get good results for document classification with a single layer CNN, perhaps with differently sized kernels across the filters to allow grouping of word representations at different scales. Yoon Kim in his study of the use of pre-trained word vectors for classification tasks with Convolutional Neural Networks found that using pre-trained static word vectors does very well. He suggests that pre-trained word embeddings that were trained on very large text corpora, such as the freely available Word2Vec vectors trained on 100 billion tokens from Google news may offer good universal features for use in natural language processing.

Despite little tuning of hyperparameters, a simple CNN with one layer of convolution performs remarkably well. Our results add to the well-established evidence that unsupervised pre-training of word vectors is an important ingredient in deep learning for NLP

#### — Convolutional Neural Networks for Sentence Classification, 2014.

He also discovered that further task-specific tuning of the word vectors offer a small additional improvement in performance. Kim describes the general approach of using CNN for natural language processing. Sentences are mapped to embedding vectors and are available as a matrix input to the model. Convolutions are performed across the input word-wise using differently sized kernels, such as 2 or 3 words at a time. The resulting feature maps are then processed using a max pooling layer to condense or summarize the extracted features.

The architecture is based on the approach used by Ronan Collobert, et al. in their paper Natural Language Processing (almost) from Scratch, 2011. In it, they develop a single end-to-end neural network model with convolutional and pooling layers for use across a range of fundamental natural language processing problems. Kim provides a diagram that helps to see the sampling of the filters using differently sized kernels as different colors (red and yellow).

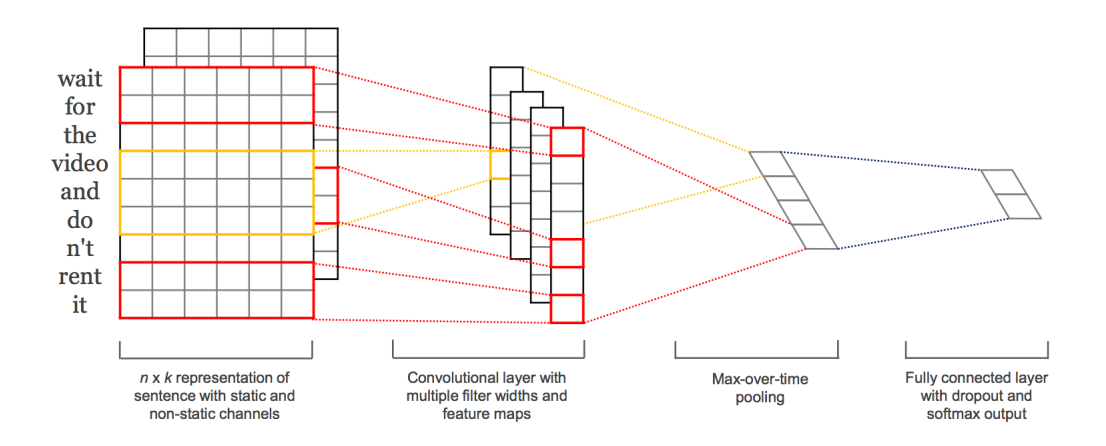

Figure 14.1: An example of a CNN Filter and Polling Architecture for Natural Language Processing. Taken from Convolutional Neural Networks for Sentence Classification.

Usefully, he reports his chosen model configuration, discovered via grid search and used across a suite of 7 text classification tasks, summarized as follows:

- Transfer function: rectified linear.
- Kernel sizes:  $2, 4, 5$ .
- Number of filters: 100.
- Dropout rate: 0.5.
- Weight regularization (L2): 3.
- Batch Size: 50.
- Update Rule: Adadelta.

These configurations could be used to inspire a starting point for your own experiments.

## 14.4 Dial in CNN Hyperparameters

Some hyperparameters matter more than others when tuning a convolutional neural network on your document classification problem. Ye Zhang and Byron Wallace performed a sensitivity analysis into the hyperparameters needed to configure a single layer convolutional neural network for document classification. The study is motivated by their claim that the models are sensitive to their configuration.

Unfortunately, a downside to CNN-based models - even simple ones - is that they require practitioners to specify the exact model architecture to be used and to set the accompanying hyperparameters. To the uninitiated, making such decisions can seem like something of a black art because there are many free parameters in the model.

— A Sensitivity Analysis of (and Practitioners' Guide to) Convolutional Neural Networks for Sentence Classification, 2015.

Their aim was to provide general configurations that can be used for configuring CNNs on new text classification tasks. They provide a nice depiction of the model architecture and the decision points for configuring the model, reproduced below.

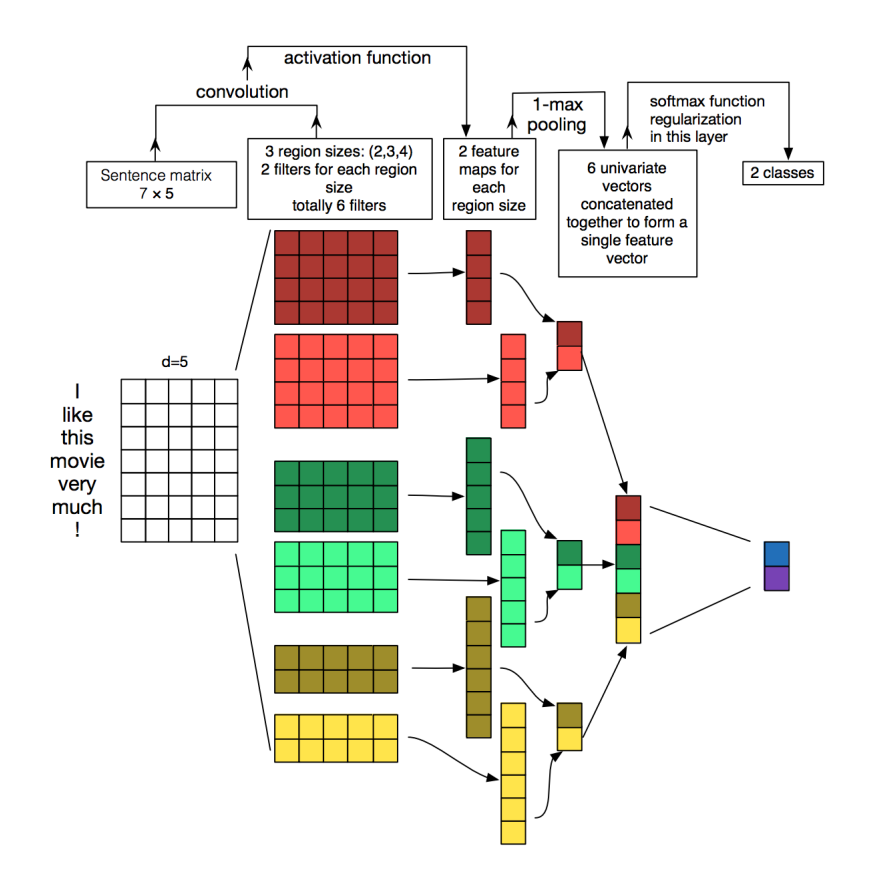

Figure 14.2: Convolutional Neural Network Architecture for Sentence Classification. Taken from A Sensitivity Analysis of (and Practitioners' Guide to) Convolutional Neural Networks for Sentence Classification.

The study makes a number of useful findings that could be used as a starting point for configuring shallow CNN models for text classification. The general findings were as follows:

- The choice of pre-trained Word2Vec and GloVe embeddings differ from problem to problem, and both performed better than using one hot encoded word vectors.
- The size of the kernel is important and should be tuned for each problem.
- The number of feature maps is also important and should be tuned.
- The 1-max pooling generally outperformed other types of pooling.
- Dropout has little effect on the model performance.

They go on to provide more specific heuristics, as follows:

- Use Word2Vec or GloVe word embeddings as a starting point and tune them while fitting the model.
- Grid search across different kernel sizes to find the optimal configuration for your problem, in the range 1-10.
- Search the number of filters from 100-600 and explore a dropout of 0.0-0.5 as part of the same search.
- Explore using tanh, relu, and linear activation functions.

The key caveat is that the findings are based on empirical results on binary text classification problems using single sentences as input.

#### 14.5 Consider Character-Level CNNs

Text documents can be modeled at the character level using convolutional neural networks that are capable of learning the relevant hierarchical structure of words, sentences, paragraphs, and more. Xiang Zhang, et al. use a character-based representation of text as input for a convolutional neural network. The promise of the approach is that all of the labor-intensive effort required to clean and prepare text could be overcome if a CNN can learn to abstract the salient details.

... deep ConvNets do not require the knowledge of words, in addition to the conclusion from previous research that ConvNets do not require the knowledge about the syntactic or semantic structure of a language. This simplification of engineering could be crucial for a single system that can work for different languages, since characters always constitute a necessary construct regardless of whether segmentation into words is possible. Working on only characters also has the advantage that abnormal character combinations such as misspellings and emoticons may be naturally learnt.

— Character-level Convolutional Networks for Text Classification, 2015.

The model reads in one hot encoded characters in a fixed-sized alphabet. Encoded characters are read in blocks or sequences of 1,024 characters. A stack of 6 convolutional layers with pooling follows, with 3 fully connected layers at the output end of the network in order to make a prediction.

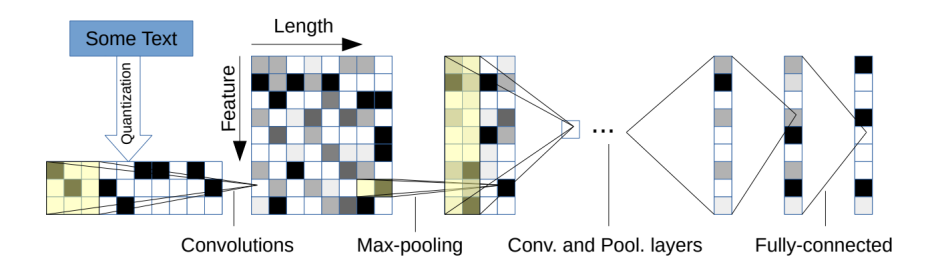

Figure 14.3: Character-based Convolutional Neural Network for Text Classification. Taken from Character-level Convolutional Networks for Text Classification.

The model achieves some success, performing better on problems that offer a larger corpus of text.

... analysis shows that character-level ConvNet is an effective method. [...] how well our model performs in comparisons depends on many factors, such as dataset size, whether the texts are curated and choice of alphabet.

— Character-level Convolutional Networks for Text Classification, 2015.

Results using an extended version of this approach were pushed to the state-of-the-art in a follow-up paper covered in the next section.

### 14.6 Consider Deeper CNNs for Classification

Better performance can be achieved with very deep convolutional neural networks, although standard and reusable architectures have not been adopted for classification tasks, yet. Alexis Conneau, et al. comment on the relatively shallow networks used for natural language processing and the success of much deeper networks used for computer vision applications. For example, Kim (above) restricted the model to a single convolutional layer.

Other architectures used for natural language reviewed in the paper are limited to 5 and 6 layers. These are contrasted with successful architectures used in computer vision with 19 or even up to 152 layers. They suggest and demonstrate that there are benefits for hierarchical feature learning with very deep convolutional neural network model, called VDCNN.

... we propose to use deep architectures of many convolutional layers to approach this goal, using up to 29 layers. The design of our architecture is inspired by recent progress in computer vision [...] The proposed deep convolutional network shows significantly better results than previous ConvNets approach.

— Very Deep Convolutional Networks for Text Classification, 2016.

Key to their approach is an embedding of individual characters, rather than a word embedding.

We present a new architecture (VDCNN) for text processing which operates directly at the character level and uses only small convolutions and pooling operations.

— Very Deep Convolutional Networks for Text Classification, 2016.

Results on a suite of 8 large text classification tasks show better performance than more shallow networks. Specifically, state-of-the-art results on all but two of the datasets tested, at the time of writing. Generally, they make some key findings from exploring the deeper architectural approach:

- The very deep architecture worked well on small and large datasets.
- Deeper networks decrease classification error.
- Max-pooling achieves better results than other, more sophisticated types of pooling.
- Generally going deeper degrades accuracy; the shortcut connections used in the architecture are important.

... this is the first time that the "benefit of depths" was shown for convolutional neural networks in NLP.

— Very Deep Convolutional Networks for Text Classification, 2016.

## 14.7 Further Reading

This section provides more resources on the topic if you are looking go deeper.

- A Primer on Neural Network Models for Natural Language Processing, 2015. <https://arxiv.org/abs/1510.00726>
- Convolutional Neural Networks for Sentence Classification, 2014. <https://arxiv.org/abs/1103.0398>
- Natural Language Processing (almost) from Scratch, 2011. <https://arxiv.org/abs/1103.0398>
- Very Deep Convolutional Networks for Text Classification, 2016. <https://arxiv.org/abs/1606.01781>
- Character-level Convolutional Networks for Text Classification, 2015. <https://arxiv.org/abs/1509.01626>
- A Sensitivity Analysis of (and Practitioners' Guide to) Convolutional Neural Networks for Sentence Classification, 2015. <https://arxiv.org/abs/1510.03820>

## 14.8 Summary

In this chapter, you discovered some best practices for developing deep learning models for document classification. Specifically, you learned:

- That a key approach is to use word embeddings and convolutional neural networks for text classification.
- That a single layer model can do well on moderate-sized problems, and ideas on how to configure it.
- That deeper models that operate directly on text may be the future of natural language processing.

#### 14.8.1 Next

In the next chapter, you will discover how you can develop a neural text classification model with word embeddings and a convolutional neural network.

## Chapter 15

# Project: Develop an Embedding + CNN Model for Sentiment Analysis

Word embeddings are a technique for representing text where different words with similar meaning have a similar real-valued vector representation. They are a key breakthrough that has led to great performance of neural network models on a suite of challenging natural language processing problems. In this tutorial, you will discover how to develop word embedding models with convolutional neural networks to classify movie reviews. After completing this tutorial, you will know:

- How to prepare movie review text data for classification with deep learning methods.
- How to develop a neural classification model with word embedding and convolutional layers.
- How to evaluate the developed a neural classification model.

Let's get started.

#### 15.1 Tutorial Overview

This tutorial is divided into the following parts:

- 1. Movie Review Dataset
- 2. Data Preparation
- 3. Train CNN With Embedding Layer
- 4. Evaluate Model

#### 15.2 Movie Review Dataset

In this tutorial, we will use the Movie Review Dataset. This dataset designed for sentiment analysis was described previously in Chapter 9. You can download the dataset from here:

 Movie Review Polarity Dataset (review polarity.tar.gz, 3MB). [http://www.cs.cornell.edu/people/pabo/movie-review-data/review\\_polarity.ta](http://www.cs.cornell.edu/people/pabo/movie-review-data/review_polarity.tar.gz)r. [gz](http://www.cs.cornell.edu/people/pabo/movie-review-data/review_polarity.tar.gz)

After unzipping the file, you will have a directory called txt sentoken with two subdirectories containing the text neg and pos for negative and positive reviews. Reviews are stored one per file with a naming convention cv000 to cv999 for each of neg and pos.

### 15.3 Data Preparation

Note: The preparation of the movie review dataset was first described in Chapter 9. In this section, we will look at 3 things:

- 1. Separation of data into training and test sets.
- 2. Loading and cleaning the data to remove punctuation and numbers.
- 3. Defining a vocabulary of preferred words.

#### 15.3.1 Split into Train and Test Sets

We are pretending that we are developing a system that can predict the sentiment of a textual movie review as either positive or negative. This means that after the model is developed, we will need to make predictions on new textual reviews. This will require all of the same data preparation to be performed on those new reviews as is performed on the training data for the model. We will ensure that this constraint is built into the evaluation of our models by splitting the training and test datasets prior to any data preparation. This means that any knowledge in the data in the test set that could help us better prepare the data (e.g. the words used) are unavailable in the preparation of data used for training the model.

That being said, we will use the last 100 positive reviews and the last 100 negative reviews as a test set (100 reviews) and the remaining 1,800 reviews as the training dataset. This is a 90% train, 10% split of the data. The split can be imposed easily by using the filenames of the reviews where reviews named 000 to 899 are for training data and reviews named 900 onwards are for test.

#### 15.3.2 Loading and Cleaning Reviews

The text data is already pretty clean; not much preparation is required. Without getting bogged down too much in the details, we will prepare the data using the following way:

- Split tokens on white space.
- Remove all punctuation from words.
- Remove all words that are not purely comprised of alphabetical characters.
- Remove all words that are known stop words.
- Remove all words that have a length  $\leq 1$  character.

...

We can put all of these steps into a function called **clean\_doc()** that takes as an argument the raw text loaded from a file and returns a list of cleaned tokens. We can also define a function load doc() that loads a document from file ready for use with the clean doc() function. An example of cleaning the first positive review is listed below.

```
from nltk.corpus import stopwords
import string
import re
# load doc into memory
def load_doc(filename):
 # open the file as read only
 file = open(filename, 'r')# read all text
 text = \text{file.read}()# close the file
 file.close()
 return text
# turn a doc into clean tokens
def clean_doc(doc):
 # split into tokens by white space
 tokens = doc.split()
 # prepare regex for char filtering
 re_punc = re.compile('[%s]' % re.escape(string.punctuation))
 # remove punctuation from each word
 tokens = [re_punc.sub('', w) for w in tokens]
 # remove remaining tokens that are not alphabetic
 tokens = [word for word in tokens if word.isalpha()]
 # filter out stop words
 stop_words = set(stopwords.words('english'))
 tokens = [w for w in tokens if not w in stop_words]# filter out short tokens
 tokens = [word for word in tokens if len(word) > 1]
 return tokens
# load the document
filename = 'txt_sentoken/pos/cv000_29590.txt'
text = load_doc(filename)
tokens = clean_doc(text)
print(tokens)
```
Listing 15.1: Example of cleaning a movie review.

Running the example prints a long list of clean tokens. There are many more cleaning steps we may want to explore and I leave them as further exercises.

```
'creepy', 'place', 'even', 'acting', 'hell', 'solid', 'dreamy', 'depp', 'turning',
   'typically', 'strong', 'performance', 'deftly', 'handling', 'british', 'accent',
   'ians', 'holm', 'joe', 'goulds', 'secret', 'richardson', 'dalmatians', 'log', 'great',
   'supporting', 'roles', 'big', 'surprise', 'graham', 'cringed', 'first', 'time',
   'opened', 'mouth', 'imagining', 'attempt', 'irish', 'accent', 'actually', 'wasnt',
   'half', 'bad', 'film', 'however', 'good', 'strong', 'violencegore', 'sexuality',
   'language', 'drug', 'content']
```
Listing 15.2: Example output of cleaning a movie review.

#### 15.3.3 Define a Vocabulary

It is important to define a vocabulary of known words when using a text model. The more words, the larger the representation of documents, therefore it is important to constrain the words to only those believed to be predictive. This is difficult to know beforehand and often it is important to test different hypotheses about how to construct a useful vocabulary. We have already seen how we can remove punctuation and numbers from the vocabulary in the previous section. We can repeat this for all documents and build a set of all known words.

We can develop a vocabulary as a Counter, which is a dictionary mapping of words and their count that allows us to easily update and query. Each document can be added to the counter (a new function called add doc to vocab()) and we can step over all of the reviews in the negative directory and then the positive directory (a new function called process docs()). The complete example is listed below.

```
import string
import re
from os import listdir
from collections import Counter
from nltk.corpus import stopwords
# load doc into memory
def load_doc(filename):
 # open the file as read only
 file = open(filename, 'r')# read all text
 text = file.read()
 # close the file
 file.close()
 return text
# turn a doc into clean tokens
def clean_doc(doc):
 # split into tokens by white space
 tokens = doc.split()
 # prepare regex for char filtering
 re\_punc = re.compile('[\%s]' % re.escape(string.punctuation))# remove punctuation from each word
 tokens = [re\_punc.sub('', w) for w in tokens]# remove remaining tokens that are not alphabetic
 tokens = [word for word in tokens if word.isalpha()]# filter out stop words
 stop_words = set(stopwords.words('english'))
 tokens = [w for w in tokens if not w in stop_words]
 # filter out short tokens
 tokens = [word for word in tokens if len(word) > 1]
 return tokens
# load doc and add to vocab
def add_doc_to_vocab(filename, vocab):
 # load doc
 doc = load_doc(filename)
 # clean doc
 tokens = clean_doc(doc)
 # update counts
```

```
vocab.update(tokens)
# load all docs in a directory
def process_docs(directory, vocab):
 # walk through all files in the folder
 for filename in listdir(directory):
   # skip any reviews in the test set
   if filename.startswith('cv9'):
     continue
   # create the full path of the file to open
   path = directory + '/ + filename
   # add doc to vocab
   add_doc_to_vocab(path, vocab)
# define vocab
vocab = Counter()# add all docs to vocab
process_docs('txt_sentoken/pos', vocab)
process_docs('txt_sentoken/neg', vocab)
# print the size of the vocab
print(len(vocab))
# print the top words in the vocab
print(vocab.most_common(50))
```
Listing 15.3: Example of selecting a vocabulary for the dataset.

Running the example shows that we have a vocabulary of 44,276 words. We also can see a sample of the top 50 most used words in the movie reviews. Note that this vocabulary was constructed based on only those reviews in the training dataset.

```
44276
[('film', 7983), ('one', 4946), ('movie', 4826), ('like', 3201), ('even', 2262), ('good',
   2080), ('time', 2041), ('story', 1907), ('films', 1873), ('would', 1844), ('much',
   1824), ('also', 1757), ('characters', 1735), ('get', 1724), ('character', 1703),
   ('two', 1643), ('first', 1588), ('see', 1557), ('way', 1515), ('well', 1511), ('make',
   1418), ('really', 1407), ('little', 1351), ('life', 1334), ('plot', 1288), ('people',
   1269), ('could', 1248), ('bad', 1248), ('scene', 1241), ('movies', 1238), ('never',
   1201), ('best', 1179), ('new', 1140), ('scenes', 1135), ('man', 1131), ('many', 1130),
    ('doesnt', 1118), ('know', 1092), ('dont', 1086), ('hes', 1024), ('great', 1014),
    ('another', 992), ('action', 985), ('love', 977), ('us', 967), ('go', 952),
    ('director', 948), ('end', 946), ('something', 945), ('still', 936)]
```
Listing 15.4: Example output of selecting a vocabulary for the dataset.

We can step through the vocabulary and remove all words that have a low occurrence, such as only being used once or twice in all reviews. For example, the following snippet will retrieve only the tokens that appear 2 or more times in all reviews.

```
# keep tokens with a min occurrence
min_occurane = 2
tokens = [k \text{ for } k, c \text{ in vocab.items() if } c \geq \text{min\_occurance}]print(len(tokens))
```
Listing 15.5: Example of filtering the vocabulary by occurrence.

Finally, the vocabulary can be saved to a new file called vocab.txt that we can later load and use to filter movie reviews prior to encoding them for modeling. We define a new function

#### 15.3. Data Preparation 158

```
called save list() that saves the vocabulary to file, with one word per line. For example:
```

```
# save list to file
def save_list(lines, filename):
 # convert lines to a single blob of text
 data = \ln . join(lines)
 # open file
 file = open(filename, 'w')# write text
 file.write(data)
 # close file
 file.close()
# save tokens to a vocabulary file
save_list(tokens, 'vocab.txt')
```
Listing 15.6: Example of saving the filtered vocabulary.

Pulling all of this together, the complete example is listed below.

```
import string
import re
from os import listdir
from collections import Counter
from nltk.corpus import stopwords
# load doc into memory
def load_doc(filename):
 # open the file as read only
 file = open(filename, 'r')# read all text
 text = file.read()# close the file
 file.close()
 return text
# turn a doc into clean tokens
def clean_doc(doc):
 # split into tokens by white space
 tokens = doc.split()# prepare regex for char filtering
 re_punc = re.compile('[%s]' % re.escape(string.punctuation))
 # remove punctuation from each word
 tokens = [re\_punc.sub('', w) for w in tokens]# remove remaining tokens that are not alphabetic
 tokens = [word for word in tokens if word.isalpha()]
 # filter out stop words
 stop_words = set(stopwords.words('english'))tokens = [w for w in tokens if not w in stop_words]# filter out short tokens
 tokens = [word for word in tokens if len(word) > 1]
 return tokens
# load doc and add to vocab
def add_doc_to_vocab(filename, vocab):
 # load doc
 doc = load_doc(filename)
```

```
# clean doc
 tokens = clean\ doc(doc)# update counts
 vocab.update(tokens)
# load all docs in a directory
def process_docs(directory, vocab):
 # walk through all files in the folder
 for filename in listdir(directory):
   # skip any reviews in the test set
   if filename.startswith('cv9'):
     continue
   # create the full path of the file to open
   path = directory + '/ + filename
   # add doc to vocab
   add_doc_to_vocab(path, vocab)
# save list to file
def save_list(lines, filename):
 # convert lines to a single blob of text
 data = \ln'.join(lines)
 # open file
 file = open(filename, 'w')# write text
 file.write(data)
 # close file
 file.close()
# define vocab
vocab = Counter()# add all docs to vocab
process_docs('txt_sentoken/pos', vocab)
process_docs('txt_sentoken/neg', vocab)
# print the size of the vocab
print(len(vocab))
# keep tokens with a min occurrence
min_occurane = 2
tokens = [k for k,c in vocab.items() if c >= min_occurane]
print(len(tokens))
# save tokens to a vocabulary file
save_list(tokens, 'vocab.txt')
```
Listing 15.7: Example of filtering the vocabulary for the dataset.

Running the above example with this addition shows that the vocabulary size drops by a little more than half its size, from 44,276 to 25,767 words.

25767

Listing 15.8: Example output of filtering the vocabulary by min occurrence.

Running the min occurrence filter on the vocabulary and saving it to file, you should now have a new file called vocab.txt with only the words we are interested in. The order of words in your file will differ, but should look something like the following:

aberdeen dupe

burt libido hamlet arlene available corners web columbia ...

Listing 15.9: Sample of the vocabulary file vocab.txt.

We are now ready to look at extracting features from the reviews ready for modeling.

#### 15.4 Train CNN With Embedding Layer

In this section, we will learn a word embedding while training a convolutional neural network on the classification problem. A word embedding is a way of representing text where each word in the vocabulary is represented by a real valued vector in a high-dimensional space. The vectors are learned in such a way that words that have similar meanings will have similar representation in the vector space (close in the vector space). This is a more expressive representation for text than more classical methods like bag-of-words, where relationships between words or tokens are ignored, or forced in bigram and trigram approaches.

The real valued vector representation for words can be learned while training the neural network. We can do this in the Keras deep learning library using the Embedding layer. The first step is to load the vocabulary. We will use it to filter out words from movie reviews that we are not interested in. If you have worked through the previous section, you should have a local file called vocab.txt with one word per line. We can load that file and build a vocabulary as a set for checking the validity of tokens.

```
# load doc into memory
def load_doc(filename):
 # open the file as read only
 file = open(filename, 'r')# read all text
 text = file.read()# close the file
 file.close()
 return text
# load the vocabulary
vocab_filename = 'vocab.txt'
vocab = load_doc(vocab_filename)
vocab = set(vocab.split())
```
#### Listing 15.10: Load vocabulary.

Next, we need to load all of the training data movie reviews. For that we can adapt the process docs() from the previous section to load the documents, clean them, and return them as a list of strings, with one document per string. We want each document to be a string for easy encoding as a sequence of integers later. Cleaning the document involves splitting each review based on white space, removing punctuation, and then filtering out all tokens not in the vocabulary. The updated clean doc() function is listed below.

```
# turn a doc into clean tokens
def clean_doc(doc, vocab):
 # split into tokens by white space
 tokens = doc.split()# prepare regex for char filtering
 re\_punc = re.compile('['%s]' % re.escape(string.punctuation))# remove punctuation from each word
 tokens = [re\_punc.sub('', w) for w in tokens]# filter out tokens not in vocab
 tokens = [w for w in tokens if w in vocab]tokens = ' '.join(tokens)
 return tokens
```
Listing 15.11: Function to load and filter a loaded review.

The updated process docs() can then call the clean doc() for each document in a given directory.

```
# load all docs in a directory
def process_docs(directory, vocab, is_train):
 documents = list()# walk through all files in the folder
 for filename in listdir(directory):
   # skip any reviews in the test set
   if is_train and filename.startswith('cv9'):
     continue
   if not is_train and not filename.startswith('cv9'):
     continue
   # create the full path of the file to open
   path = directory + '/ + filename
   # load the doc
   doc = load_doc(path)# clean doc
   tokens = clean_doc(doc, vocab)
   # add to list
   documents.append(tokens)
 return documents
```
Listing 15.12: Example to clean all movie reviews.

We can call the process docs function for both the neg and pos directories and combine the reviews into a single train or test dataset. We also can define the class labels for the dataset. The load clean dataset() function below will load all reviews and prepare class labels for the training or test dataset.

```
# load and clean a dataset
def load_clean_dataset(vocab, is_train):
 # load documents
 neg = process_docs('txt_sentoken/neg', vocab, is_train)
 pos = process_docs('txt_sentoken/pos', vocab, is_train)
 docs = neg + pos# prepare labels
 labels = array([0 for \_ in \ range(len(neg))] + [1 for \_ in \ range(len(pos))])return docs, labels
```
Listing 15.13: Function to load and clean all train or test movie reviews.

The next step is to encode each document as a sequence of integers. The Keras Embedding layer requires integer inputs where each integer maps to a single token that has a specific real-valued vector representation within the embedding. These vectors are random at the beginning of training, but during training become meaningful to the network. We can encode the training documents as sequences of integers using the Tokenizer class in the Keras API. First, we must construct an instance of the class then train it on all documents in the training dataset. In this case, it develops a vocabulary of all tokens in the training dataset and develops a consistent mapping from words in the vocabulary to unique integers. We could just as easily develop this mapping ourselves using our vocabulary file. The create\_tokenizer() function below will prepare a Tokenizer from the training data.

```
# fit a tokenizer
def create_tokenizer(lines):
 tokenizer = Tokenizer()
 tokenizer.fit_on_texts(lines)
 return tokenizer
```
Listing 15.14: Function to create a Tokenizer from training.

Now that the mapping of words to integers has been prepared, we can use it to encode the reviews in the training dataset. We can do that by calling the texts to sequences() function on the Tokenizer. We also need to ensure that all documents have the same length. This is a requirement of Keras for efficient computation. We could truncate reviews to the smallest size or zero-pad (pad with the value 0) reviews to the maximum length, or some hybrid. In this case, we will pad all reviews to the length of the longest review in the training dataset. First, we can find the longest review using the max() function on the training dataset and take its length. We can then call the Keras function pad sequences () to pad the sequences to the maximum length by adding 0 values on the end.

```
max_length = max([len(s.split()) for s in train_docs])
print('Maximum length: %d' % max_length)
```
Listing 15.15: Calculate the maximum movie review length.

We can then use the maximum length as a parameter to a function to integer encode and pad the sequences.

```
# integer encode and pad documents
def encode_docs(tokenizer, max_length, docs):
 # integer encode
 encoded = tokenizer.texts_to_sequences(docs)
 # pad sequences
 padded = pad_sequences(encoded, maxlen=max_length, padding='post')
 return padded
```
Listing 15.16: Function to integer encode and pad movie reviews.

We are now ready to define our neural network model. The model will use an Embedding layer as the first hidden layer. The Embedding layer requires the specification of the vocabulary size, the size of the real-valued vector space, and the maximum length of input documents. The vocabulary size is the total number of words in our vocabulary, plus one for unknown words. This could be the vocab set length or the size of the vocab within the tokenizer used to integer encode the documents, for example:

```
# define vocabulary size
vocab_size = len(tokenizer.words_index) + 1print('Vocabulary size: %d' % vocab_size)
```
Listing 15.17: Calculate the size of the vocabulary for the Embedding layer.

We will use a 100-dimensional vector space, but you could try other values, such as 50 or 150. Finally, the maximum document length was calculated above in the max length variable used during padding. The complete model definition is listed below including the Embedding layer. We use a Convolutional Neural Network (CNN) as they have proven to be successful at document classification problems. A conservative CNN configuration is used with 32 filters (parallel fields for processing words) and a kernel size of 8 with a rectified linear (relu) activation function. This is followed by a pooling layer that reduces the output of the convolutional layer by half.

Next, the 2D output from the CNN part of the model is flattened to one long 2D vector to represent the features extracted by the CNN. The back-end of the model is a standard Multilayer Perceptron layers to interpret the CNN features. The output layer uses a sigmoid activation function to output a value between 0 and 1 for the negative and positive sentiment in the review.

```
# define the model
def define_model(vocab_size, max_length):
 model = Sequential()
 model.add(Embedding(vocab_size, 100, input_length=max_length))
 model.add(Conv1D(filters=32, kernel_size=8, activation='relu'))
 model.add(MaxPooling1D(pool_size=2))
 model.add(Flatten())
 model.add(Dense(10, activation='relu'))
 model.add(Dense(1, activation='sigmoid'))
 # compile network
 model.compile(loss='binary_crossentropy', optimizer='adam', metrics=['accuracy'])
 # summarize defined model
 model.summary()
 plot_model(model, to_file='model.png', show_shapes=True)
 return model
```
Listing 15.18: Define a CNN model with the Embedding Layer.

Running just this piece provides a summary of the defined network. We can see that the Embedding layer expects documents with a length of 1,317 words as input and encodes each word in the document as a 100 element vector.

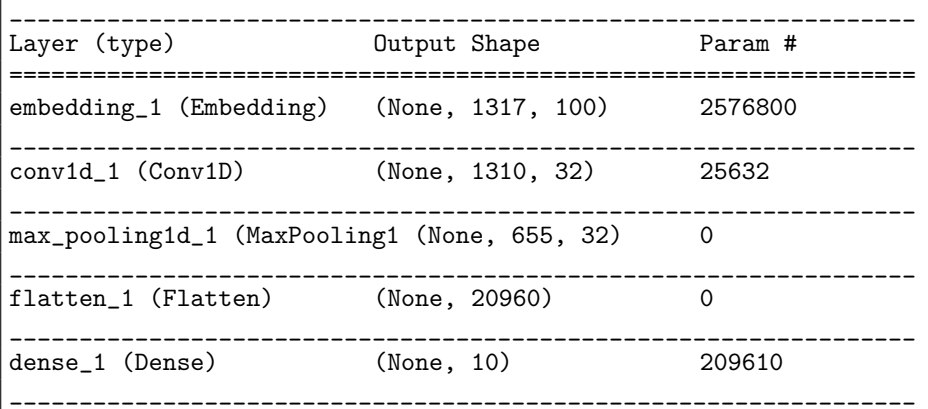

dense<sub>-2</sub> (Dense) (None, 1) 11 ================================================================= Total params: 2,812,053 Trainable params: 2,812,053 Non-trainable params: 0 \_\_\_\_\_\_\_\_\_\_\_\_\_\_\_\_\_\_\_\_\_\_\_\_\_\_\_\_\_\_\_\_\_\_\_\_\_\_\_\_\_\_\_\_\_\_\_\_\_\_\_\_\_\_\_\_\_\_\_\_\_\_\_\_\_

Listing 15.19: Summary of the defined model.

A plot the defined model is then saved to file with the name model.png.

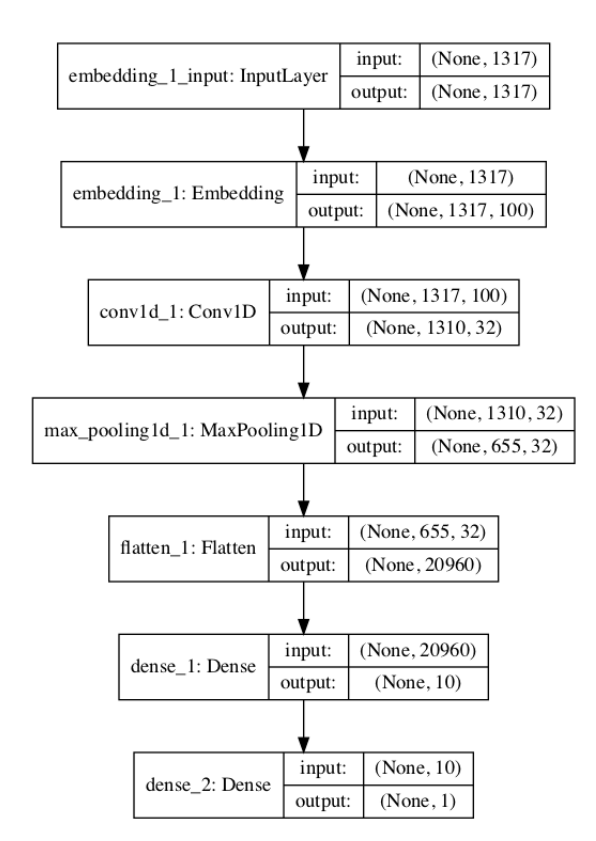

Figure 15.1: Plot of the defined CNN classification model.

Next, we fit the network on the training data. We use a binary cross entropy loss function because the problem we are learning is a binary classification problem. The efficient Adam implementation of stochastic gradient descent is used and we keep track of accuracy in addition to loss during training. The model is trained for 10 epochs, or 10 passes through the training data. The network configuration and training schedule were found with a little trial and error, but are by no means optimal for this problem. If you can get better results with a different configuration, let me know.

```
# fit network
model.fit(Xtrain, ytrain, epochs=10, verbose=2)
```
Listing 15.20: Train the defined classification model.

After the model is fit, it is saved to a file named model.h5 for later evaluation.

```
# save the model
model.save('model.h5')
```
Listing 15.21: Save the fit model to file.

We can tie all of this together. The complete code listing is provided below.

```
import string
import re
from os import listdir
from numpy import array
from keras.preprocessing.text import Tokenizer
from keras.preprocessing.sequence import pad_sequences
from keras.utils.vis_utils import plot_model
from keras.models import Sequential
from keras.layers import Dense
from keras.layers import Flatten
from keras.layers import Embedding
from keras.layers.convolutional import Conv1D
from keras.layers.convolutional import MaxPooling1D
# load doc into memory
def load_doc(filename):
 # open the file as read only
 file = open(filename, 'r')# read all text
 text = file.read()# close the file
 file.close()
 return text
# turn a doc into clean tokens
def clean_doc(doc, vocab):
 # split into tokens by white space
 tokens = doc.split()# prepare regex for char filtering
 re_punc = re.compile('[%s]' % re.escape(string.punctuation))
 # remove punctuation from each word
 tokens = [re_punc.sub('', w) for w in tokens]
 # filter out tokens not in vocab
 tokens = [w for w in tokens if w in vocab]tokens = ' '.join(tokens)
 return tokens
# load all docs in a directory
def process_docs(directory, vocab, is_train):
 documents = list()# walk through all files in the folder
 for filename in listdir(directory):
   # skip any reviews in the test set
   if is_train and filename.startswith('cv9'):
     continue
   if not is_train and not filename.startswith('cv9'):
     continue
   # create the full path of the file to open
   path = directory + '/ + filename
   # load the doc
   doc = load_docc(path)
```

```
# clean doc
   tokens = clean_doc(doc, vocab)
   # add to list
   documents.append(tokens)
 return documents
# load and clean a dataset
def load_clean_dataset(vocab, is_train):
 # load documents
 neg = process_docs('txt_sentoken/neg', vocab, is_train)
 pos = process_docs('txt_sentoken/pos', vocab, is_train)
 docs = neg + pos# prepare labels
 labels = array([0 for \_ in range(len(neg))] + [1 for \_ in range(len(pos))])return docs, labels
# fit a tokenizer
def create_tokenizer(lines):
 tokenizer = Tokenizer()
 tokenizer.fit_on_texts(lines)
 return tokenizer
# integer encode and pad documents
def encode_docs(tokenizer, max_length, docs):
 # integer encode
 encoded = tokenizer.texts_to_sequences(docs)
 # pad sequences
 padded = pad_sequences(encoded, maxlen=max_length, padding='post')
 return padded
# define the model
def define_model(vocab_size, max_length):
 model = Sequential()
 model.add(Embedding(vocab_size, 100, input_length=max_length))
 model.add(Conv1D(filters=32, kernel_size=8, activation='relu'))
 model.add(MaxPooling1D(pool_size=2))
 model.add(Flatten())
 model.add(Dense(10, activation='relu'))
 model.add(Dense(1, activation='sigmoid'))
 # compile network
 model.compile(loss='binary_crossentropy', optimizer='adam', metrics=['accuracy'])
 # summarize defined model
 model.summary()
 plot_model(model, to_file='model.png', show_shapes=True)
 return model
# load the vocabulary
vocab_filename = 'vocab.txt'
vocab = load_doc(vocab_filename)
vocab = set(vocab.split())# load training data
train_docs, ytrain = load_clean_dataset(vocab, True)
# create the tokenizer
tokenizer = create_tokenizer(train_docs)
# define vocabulary size
vocab_size = len(tokenizer.words_index) + 1
```

```
print('Vocabulary size: %d' % vocab_size)
# calculate the maximum sequence length
max_length = max([len(s.split()) for s in train_docs])print('Maximum length: %d' % max_length)
# encode data
Xtrain = encode_docs(tokenizer, max_length, train_docs)
# define model
model = define_model(vocab_size, max_length)
# fit network
model.fit(Xtrain, ytrain, epochs=10, verbose=2)
# save the model
model.save('model.h5')
```
Listing 15.22: Complete example of fitting a CNN model with an Embedding input layer.

Running the example will first provide a summary of the training dataset vocabulary (25,768) and maximum input sequence length in words (1,317). The example should run in a few minutes and the fit model will be saved to file.

```
...
Vocabulary size: 25768
Maximum length: 1317
Epoch 1/10
8s - loss: 0.6927 - acc: 0.4800
Epoch 2/10
7s - loss: 0.6610 - acc: 0.5922
Epoch 3/10
7s - loss: 0.3461 - acc: 0.8844
Epoch 4/10
7s - loss: 0.0441 - acc: 0.9889
Epoch 5/10
7s - loss: 0.0058 - acc: 1.0000
Epoch 6/10
7s - loss: 0.0024 - acc: 1.0000
Epoch 7/10
7s - loss: 0.0015 - acc: 1.0000
Epoch 8/10
7s - loss: 0.0011 - acc: 1.0000
Epoch 9/10
7s - loss: 8.0111e-04 - acc: 1.0000
Epoch 10/10
7s - loss: 5.4109e-04 - acc: 1.0000
```
Listing 15.23: Example output from fitting the model.

#### 15.5 Evaluate Model

In this section, we will evaluate the trained model and use it to make predictions on new data. First, we can use the built-in evaluate() function to estimate the skill of the model on both the training and test dataset. This requires that we load and encode both the training and test datasets.

```
# load all reviews
train_docs, ytrain = load_clean_dataset(vocab, True)
```

```
test_docs, ytest = load_clean_dataset(vocab, False)
# create the tokenizer
tokenizer = create tokenizer(train docs)
# define vocabulary size
vocab_size = len(tokenizer.word_index) + 1
print('Vocabulary size: %d' % vocab_size)
# calculate the maximum sequence length
max_length = max([len(s.split()) for s in train_docs])
print('Maximum length: %d' % max_length)
# encode data
Xtrain = encode_docs(tokenizer, max_length, train_docs)
Xtest = encode_docs(tokenizer, max_length, test_docs)
```
Listing 15.24: Load and encode both training and test datasets.

We can then load the model and evaluate it on both datasets and print the accuracy.

```
# load the model
model = load_model('model.h5')# evaluate model on training dataset
_, acc = model.evaluate(Xtrain, ytrain, verbose=0)
print('Train Accuracy: %f' % (acc*100))
# evaluate model on test dataset
_, acc = model.evaluate(Xtest, ytest, verbose=0)
print('Test Accuracy: %f' % (acc*100))
```
Listing 15.25: Load and evaluate model on both train and test datasets.

New data must then be prepared using the same text encoding and encoding schemes as was used on the training dataset. Once prepared, a prediction can be made by calling the predict() function on the model. The function below named predict\_sentiment() will encode and pad a given movie review text and return a prediction in terms of both the percentage and a label.

```
# classify a review as negative or positive
def predict_sentiment(review, vocab, tokenizer, max_length, model):
 # clean review
 line = clean_doc(review, vocab)
 # encode and pad review
 padded = encode_docs(tokenizer, max_length, [line])
 # predict sentiment
 yhat = model.predict(padded, verbose=0)
 # retrieve predicted percentage and label
 percent pos = vhat[0,0]if round(percent_pos) == 0:
   return (1-percent_pos), 'NEGATIVE'
 return percent_pos, 'POSITIVE'
```
Listing 15.26: Function to predict the sentiment for an ad hoc movie review.

We can test out this model with two ad hoc movie reviews. The complete example is listed below.

```
import string
import re
from os import listdir
from numpy import array
from keras.preprocessing.text import Tokenizer
```
from keras.preprocessing.sequence import pad\_sequences

```
from keras.models import load_model
# load doc into memory
def load_doc(filename):
 # open the file as read only
 file = open(filename, 'r')
 # read all text
 text = file.read()
 # close the file
 file.close()
 return text
# turn a doc into clean tokens
def clean_doc(doc, vocab):
 # split into tokens by white space
 tokens = doc.split()
 # prepare regex for char filtering
 re_punc = re.compile('[%s]' % re.escape(string.punctuation))
 # remove punctuation from each word
 tokens = [re_punc.sub('', w) for w in tokens]
 # filter out tokens not in vocab
 tokens = [w for w in tokens if w in vocab]tokens = ' ' .join(tokens)return tokens
# load all docs in a directory
def process_docs(directory, vocab, is_train):
 documents = list()# walk through all files in the folder
 for filename in listdir(directory):
   # skip any reviews in the test set
   if is_train and filename.startswith('cv9'):
     continue
   if not is_train and not filename.startswith('cv9'):
    continue
   # create the full path of the file to open
   path = directory + '/ + filename
   # load the doc
   doc = load_docc(path)# clean doc
   tokens = clean_doc(doc, vocab)
   # add to list
   documents.append(tokens)
 return documents
# load and clean a dataset
def load_clean_dataset(vocab, is_train):
 # load documents
 neg = process_docs('txt_sentoken/neg', vocab, is_train)
 pos = process_docs('txt_sentoken/pos', vocab, is_train)
 docs = neg + pos# prepare labels
 labels = array([0 for \_ in range(len(neg))] + [1 for \_ in range(len(pos))])return docs, labels
```

```
# fit a tokenizer
def create_tokenizer(lines):
 tokenizer = Tokenizer()
 tokenizer.fit_on_texts(lines)
 return tokenizer
# integer encode and pad documents
def encode_docs(tokenizer, max_length, docs):
 # integer encode
 encoded = tokenizer.texts_to_sequences(docs)
 # pad sequences
 padded = pad_sequences(encoded, maxlen=max_length, padding='post')
 return padded
# classify a review as negative or positive
def predict_sentiment(review, vocab, tokenizer, max_length, model):
 # clean review
 line = clean_doc(review, vocab)
 # encode and pad review
 padded = encode_docs(tokenizer, max_length, [line])
 # predict sentiment
 yhat = model.predict(padded, verbose=0)
 # retrieve predicted percentage and label
 percent_pos = yhat[0,0]if round(percent_pos) == 0:
   return (1-percent_pos), 'NEGATIVE'
 return percent_pos, 'POSITIVE'
# load the vocabulary
vocab_filename = 'vocab.txt'
vocab = load_doc(vocab_filename)
vocab = set(vocab.split())
# load all reviews
train_docs, ytrain = load_clean_dataset(vocab, True)
test_docs, ytest = load_clean_dataset(vocab, False)
# create the tokenizer
tokenizer = create_tokenizer(train_docs)
# define vocabulary size
vocab_size = len(tokenizer.word_index) + 1
print('Vocabulary size: %d' % vocab_size)
# calculate the maximum sequence length
max_length = max([len(s.split()) for s in train_docs])
print('Maximum length: %d' % max_length)
# encode data
Xtrain = encode_docs(tokenizer, max_length, train_docs)
Xtest = encode_docs(tokenizer, max_length, test_docs)
# load the model
model = load_model('model.h5')# evaluate model on training dataset
_, acc = model.evaluate(Xtrain, ytrain, verbose=0)
print('Train Accuracy: %.2f' % (acc*100))
# evaluate model on test dataset
_, acc = model.evaluate(Xtest, ytest, verbose=0)
print('Test Accuracy: %.2f' % (acc*100))
# test positive text
```

```
text = 'Everyone will enjoy this film. I love it, recommended!'
percent, sentiment = predict_sentiment(text, vocab, tokenizer, max_length, model)
print('Review: [%s]\nSentiment: %s (%.3f%%)' % (text, sentiment, percent*100))
# test negative text
text = 'This is a bad movie. Do not watch it. It sucks.'
percent, sentiment = predict_sentiment(text, vocab, tokenizer, max_length, model)
print('Review: [%s]\nSentiment: %s (%.3f%%)' % (text, sentiment, percent*100))
```
Listing 15.27: Complete example of making a prediction on new text data.

Running the example first prints the skill of the model on the training and test dataset. We can see that the model achieves 100% accuracy on the training dataset and 87.5% on the test dataset, an impressive score.

Next, we can see that the model makes the correct prediction on two contrived movie reviews. We can see that the percentage or confidence of the prediction is close to 50% for both, this may be because the two contrived reviews are very short and the model is expecting sequences of 1,000 or more words.

Note: Given the stochastic nature of neural networks, your specific results may vary. Consider running the example a few times.

```
Train Accuracy: 100.00
Test Accuracy: 87.50
Review: [Everyone will enjoy this film. I love it, recommended!]
Sentiment: POSITIVE (55.431%)
Review: [This is a bad movie. Do not watch it. It sucks.]
Sentiment: NEGATIVE (54.746%)
```
Listing 15.28: Example output from making a prediction on new reviews.

#### 15.6 Extensions

This section lists some ideas for extending the tutorial that you may wish to explore.

- Data Cleaning. Explore better data cleaning, perhaps leaving some punctuation in tact or normalizing contractions.
- Truncated Sequences. Padding all sequences to the length of the longest sequence might be extreme if the longest sequence is very different to all other reviews. Study the distribution of review lengths and truncate reviews to a mean length.
- Truncated Vocabulary. We removed infrequently occurring words, but still had a large vocabulary of more than 25,000 words. Explore further reducing the size of the vocabulary and the effect on model skill.
- Filters and Kernel Size. The number of filters and kernel size are important to model skill and were not tuned. Explore tuning these two CNN parameters.
- Epochs and Batch Size. The model appears to fit the training dataset quickly. Explore alternate configurations of the number of training epochs and batch size and use the test dataset as a validation set to pick a better stopping point for training the model.
- Deeper Network. Explore whether a deeper network results in better skill, either in terms of CNN layers, MLP layers and both.
- Pre-Train an Embedding. Explore pre-training a Word2Vec word embedding in the model and the impact on model skill with and without further fine tuning during training.
- Use GloVe Embedding. Explore loading the pre-trained GloVe embedding and the impact on model skill with and without further fine tuning during training.
- Longer Test Reviews. Explore whether the skill of model predictions is dependent on the length of movie reviews as suspected in the final section on evaluating the model.
- Train Final Model. Train a final model on all available data and use it make predictions on real ad hoc movie reviews from the internet.

If you explore any of these extensions, I'd love to know.

## 15.7 Further Reading

This section provides more resources on the topic if you are looking go deeper.

#### 15.7.1 Dataset

- Movie Review Data. <http://www.cs.cornell.edu/people/pabo/movie-review-data/>
- A Sentimental Education: Sentiment Analysis Using Subjectivity Summarization Based on Minimum Cuts, 2004. <http://xxx.lanl.gov/abs/cs/0409058>
- Movie Review Polarity Dataset. [http://www.cs.cornell.edu/people/pabo/movie-review-data/review\\_polarity.ta](http://www.cs.cornell.edu/people/pabo/movie-review-data/review_polarity.tar.gz)r. [gz](http://www.cs.cornell.edu/people/pabo/movie-review-data/review_polarity.tar.gz)

#### 15.7.2 APIs

- collections API Container datatypes. <https://docs.python.org/3/library/collections.html>
- Tokenizer Keras API. <https://keras.io/preprocessing/text/#tokenizer>
- Embedding Keras API. <https://keras.io/layers/embeddings/>

## 15.8 Summary

In this tutorial, you discovered how to develop word embeddings for the classification of movie reviews. Specifically, you learned:

- How to prepare movie review text data for classification with deep learning methods.
- How to develop a neural classification model with word embedding and convolutional layers.
- How to evaluate the developed a neural classification model.

#### 15.8.1 Next

In the next chapter, you will discover how you can develop an n-gram multichannel convolutional neural network for text classification.